## STARTING OUT WITH JMRI PANEL PRO WEEKEND COURSE

## 21st to 23rd May 2022 (Rushden)

The course will take place in the "Goods Shed" meeting room at the Rushden Transport Museum & Railway, Rushden Station, Northamptonshire.

Any bookings for our 2020 course that we were not able to run at Rushden, that you have not been able yet to attend, will be honoured for this course in 2022. If you already have such a booking, you will be contacted by email with latest updates.

JMRI is free software that you can download to control your model railway.

This course assumes no previous knowledge of JMRI.

The course will start with arrivals from 4pm on Friday evening and then takes place over the weekend (Saturday and Sunday).

We also have an optional follow-on practical workshop day on Monday 26th July. This will be a practical workshop day for you to apply the knowledge learnt over the weekend. You can work on whatever you wish, with assistance from the tutors, such as working on your own CBUS implementation or revisiting certain course subjects.

## Topics covered will include:

- Downloading and installing JMRI
- Getting JMRI connected to your layout
- Managing JMRI profiles and where JMRI puts your files
- · Monitoring messages
- Overview of JMRI the various components
- Where to find help and documentation
- Driving trains with JMRI throttles and wireless devices
- Designing a layout diagram and control panel using the Layout Editor
- Setting up control of turnouts & signals
- Detecting sensors
- Using internal sensors for control
- Placing sensor icons on the layout diagram
- Turnout feedback
- Customising icons for your layout diagram
- Using other devices, such as Ipads, tablets etc, to access the control panel
- Setting up Blocks and Routes
- · Block detection and train tracking
- Demonstration of Signal mast logic automating the signals \*
- Demonstration of automatic running \*

Please note that this course does NOT cover programming locomotive CVs using Decoder Pro. For that, see the Introduction to DCC course.

<sup>\*</sup> These two topics will be covered in detail in the follow-on JMRI courses.

More details and the booking form will shortly be available to download below:

Starting out with JMRI Panel Pro course 2022 details

Enrolment form for JMRI intro course 2022

These courses are organised by a group of MERG members for the benefit of other MERG members and railway modellers in general. Your booking is directly with the course organisers, not with MERG itself.

## **Other Courses**

Link to Courses index

From

 $https://www.merg.org.uk/merg\_wiki/-\textbf{Knowledgebase}$ 

Permanent link:

https://www.merg.org.uk/merg\_wiki/doku.php?id=public:introtojmricourse&rev=1634755545

Last update: 2021/10/20 18:45

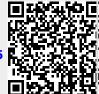